## NetMail/3000 Electronic Mail System Table of Contents

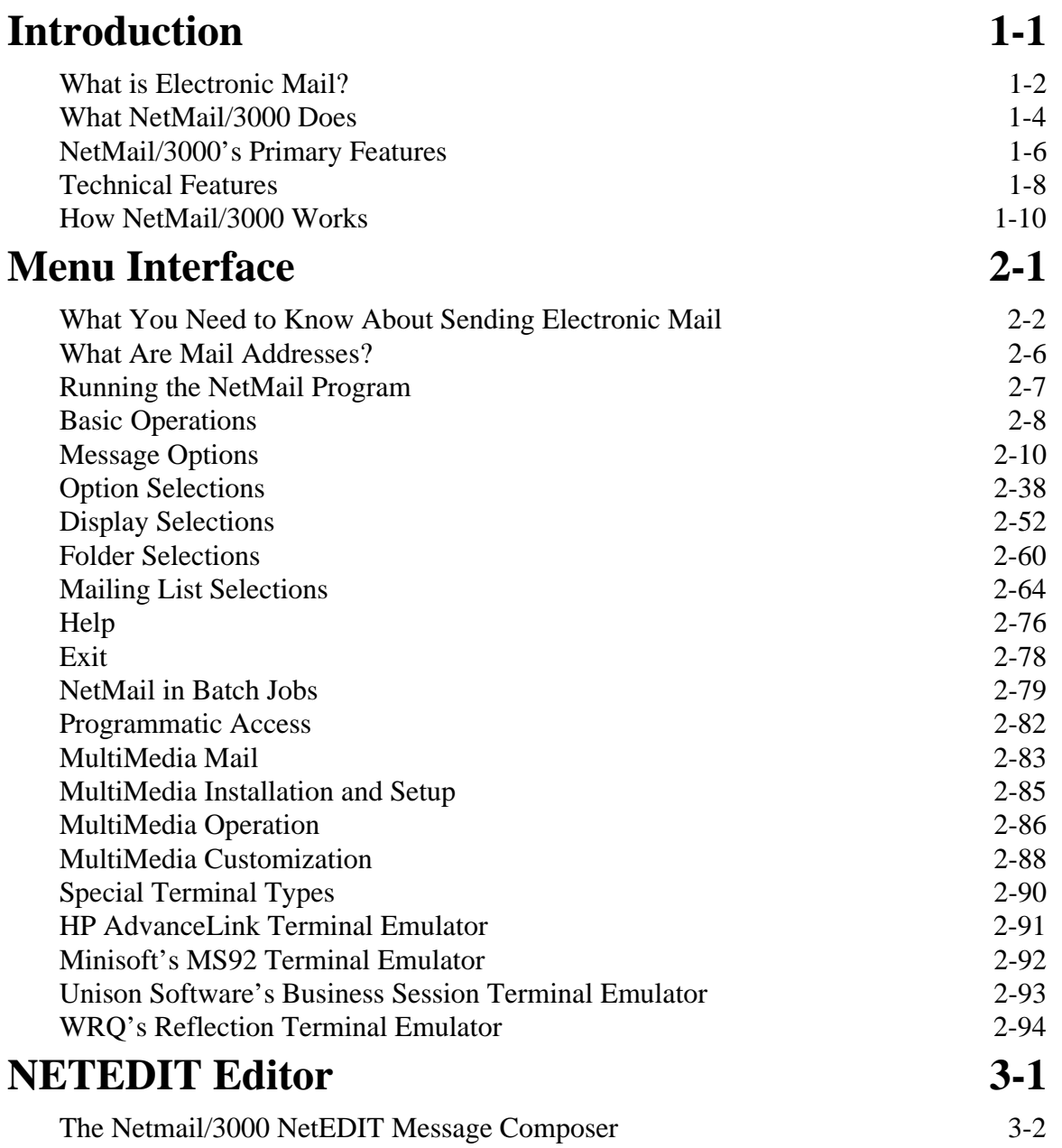